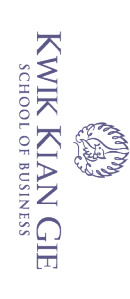

## **ANALISIS DAN PERANCANGAN SISTEM INFORMASI BERITA**

## **BERBASIS WEB MOBILE**

**Oleh :**

**Nama : Ferry Pangestu**

**NIM : 57090278**

**Skripsi** 

Diajukan sebagai salah satu syarat

untuk memperoleh gelar Sarjana Komputer

Program Studi Teknik Informatika

Konsentrasi *Web Technology*

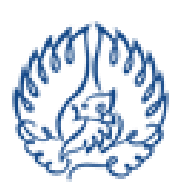

**KWIK KIAN GIE SCHOOL OF BUSINESS** 

d/h Institut Bisnis dan Informatika Indonesia (IBII)

## **KWIK KIAN GIE SCHOOL OF BUSINESS**

**JAKARTA**

**Juli 2013**

i

 $\overline{\mathcal{C}}$ Dilarang mengumumkan dan memperbanyak sebagian atau seluruh karya tulis ini dalam bentuk apapun tanpa izin IBIKKG  $\overline{C}$ Pengutipan tidak merugikan kepentingan yang wajar IBIKKG

a. Pengutipan hanya untuk kepentingan pendidikan, penelitian, penulisan karya ilmiah, penyusunan laporan

penulisan kritik dan tinjauan suatu masalah

. Dilarang mengutip sebagian atau seluruh karya tulis ini tanpa mencantumkan dan menyebutkan sumber:

 $\mathbb O$  Hak cipta milik IBI KKG (Institut Bisnis dan Informatika Kwik Kian Gie)

Hak Cipta Dilindungi Undang-Undang

Institut Bisnis dan Informatika Kwik Kian Gie

# **BERBASIS WEB MOBILE**

Diajukan Oleh

Nama: Ferry Pangestu

: 57090278 **NIM** 

Jakarta, 11 Oktober 2013

Disetujui Oleh:

Pembimbing

(Budi Wasito, S.Kom., M.M., M.Kom.)

institut Bistis c<br>Institut Bistis c

dan

hatika Kwik Kian Gie

 $\mathbb C$  Hak cipta milik IBI KKG (Institut Bisnis dan Informatika Kwik Kian Gie)

Hak Cipta Dilindungi Undang-Undang

Penguji II

(Supriyanto Karya, Ir., M.M., M.Kom.)

(Akhmad Budi, S.Kom., M.M., M.Kom.)

INSTITUT BISNIS dan INFORMATIKA KWIK KIAN GIE

Jakarta 2013

ii

Dilarang mengutip sebagian atau seluruh karya tulis ini tanpa mencantumkan dan menyebutkan sumber

Pengutipan hanya untuk kepentingan pendidikan, penelitian, penulisan karya ilmiah, penyusunan laporar

 $\omega$ 

penulisan kritik dan tinjauan suatu masalah

#### **ABSTRAK**

KWIK KIAN GIE<br>KWIK KIAN GIE

 $\overline{\mathcal{C}}$ 

 $\overline{C}$ 

Pengutipan tidak merugikan kepentingan yang wajar IBIKKG

tanpa izin IBIKKG

Dilarang mengumumkan dan memperbanyak sebagian atau seluruh karya tulis ini dalam bentuk apapun

**REGISTER** 

റ്

Ferry Pangestu / 57090278 / 2013 / Analisis dan Perancangan Sistem Informasi penulisan kritik dan tinjauan suatu masalah ā

Berita Berbasis Web Mobile / Pembimbing: Budi Wasito, S.Kom., M.M., M.Kom.<br>
Shared and the state of the state of the state of the state of the state of the state of the state of the state of the state of the state of the s Akses situs web melalui ponsel kian hari kian bertambah dikarenakan biaya jaringan data dan perangkat ponsel pintar yang semakin terjangkau oleh pengguna.  $\frac{2}{5}$   $\frac{6}{5}$   $\frac{5}{5}$   $\frac{5}{5}$   $\$  $\frac{1}{6}$  and all  $\frac{5}{3}$  and all  $\frac{5}{3}$  and angles  $\frac{1}{3}$  and  $\frac{1}{3}$  and  $\frac{1}{3}$  and  $\frac{1}{3}$  and  $\frac{1}{3}$  and  $\frac{1}{3}$  and  $\frac{1}{3}$  and  $\frac{1}{3}$  and  $\frac{1}{3}$  and  $\frac{1}{3}$  and  $\frac{1}{3}$  and  $\frac{1}{3}$  a

tingan seluruh buept. Sebab situs yang tidak responsif akan menimbulkan ketidaknyamanan bagi  $\frac{1}{2}$   $\frac{2}{3}$   $\frac{1}{2}$   $\frac{1}{3}$   $\frac{3}{4}$   $\frac{1}{3}$   $\frac{3}{4}$  an pengguna cenderung untuk tidak mengakses kembali situs tersebut hal ≍ akan akan menguntungkan bagi pengelola situs.<br>∃n∰tidak akan menguntungkan bagi pengelola situs.

responsif<br>
The simulation of the sebab itu sangatlah penting untuk membangun tampilan situs web yang<br>
Tresponsif terhadap perangkat ponsel yang digunakan oleh pengguna. Dan oleh ini tar O figh sebab itu sangatlah penting untuk membangun tampilan situs web yang akarena fü penelitian ini bertujuan untuk menganalisa situs-situs populer sebagai<br>BE aguan dalam membangun sebuah tampilan web mobile yang responsif, minimalis, Z Edan efektif dalam menangani masalah yang dihadapi oleh pengguna perangkat<br>E B<br>P B C pønsel.

Hasil yang dicapai dalam penelitian ini adalah dikembangkannya sebuah sistem web informasi berita mobile yang memiliki antar muka, navigasi dan konten ਲੂ <sub>ਕੂ</sub><br>ਕੂੰ ਕੂੰ **ੱਤੇ**<br>ਭ੍ਰੇ/ang mudah diakses dan dipergunakan oleh pengguna ponsel melalui framework jquery mobile, twitter bootstrap dan bahasa pemograman PHP.

Untuk ke depannya pengembangan pada penelitian ini dapat ditambahkan dengan memanfaatkan teknologi web yang dapat menyaingi aplikasi native dalam hal performa dan kualitasnya.

Kata kunci : mobile, web, informasi, ponsel

**K Kian Gie** 

### **ABSTRACT**

**REGISTER** 

 $\overline{\mathcal{C}}$ 

tanpa izin IBIKKG

KWIK KIAN GIE<br>KWIK KIAN GIE റ് Ferry Pangestu / 57090278 / 2013 / Analysis and Design of Systems Information  $\overline{C}$ Pengutipan tidak merugikan kepentingan yang wajar IBIKKG News Mabile Web-Based / Advisor: Budi Wasito, S.Kom., M.M., M.Kom.<br>
Shaped and the state of the state of the state of the state of the state of the state of the state of the state of the state of the state of the state of penulisan kritik dan tinjauan suatu masal  $\frac{d\mathbf{r}}{dt}$   $\frac{d\mathbf{r}}{dt}$   $\frac{d\mathbf{r}}{dt}$   $\frac{d\mathbf{r}}{dt}$   $\frac{d\mathbf{r}}{dt}$   $\frac{d\mathbf{r}}{dt}$   $\frac{d\mathbf{r}}{dt}$   $\frac{d\mathbf{r}}{dt}$   $\frac{d\mathbf{r}}{dt}$   $\frac{d\mathbf{r}}{dt}$   $\frac{d\mathbf{r}}{dt}$   $\frac{d\mathbf{r}}{dt}$   $\frac{d\mathbf{r}}{dt}$   $\frac{d\mathbf{r}}{dt$ Hak  $N$  $\bar{\mathbf{\hat{p}}}$  wadays, surfing websites using a smartphone is commonly done thanks to  $\subset$ website Sowner, whether it's in individual or company, needs to consider making a mobile site version of their site because accessing the normal site using  $\frac{3}{10}$  is  $\frac{3}{10}$  in  $\frac{3}{10}$  in  $\frac{3}{10}$  in  $\frac{3}{10}$  in  $\frac{3}{10}$  in  $\frac{3}{10}$  in  $\frac{3}{10}$  in  $\frac{3}{10}$  in  $\frac{3}{10}$  in  $\frac{3}{10}$  in  $\frac{3}{10}$  in  $\frac{3}{10}$  in  $\frac{3}{10}$  in  $\frac{3}{10}$  in  $\frac{3}{10}$   $rac{1}{2}$ This will make those people who accessed the sites feel reluctant to go back again and obviously it is not good for the site owner, that's why it's very important to  $\bar{\text{m}}$ äke a mobile site version which accomodate smartphone users. To solve the issue, this research is made to analise popular sites as models in making a responsive, minimalist, and effective mobilesites for smartphone users. The result of this research will be used to develop a mobile web-based information system which includes UI, navigation, and content which can be accessed and optimised for smartphone users using jquery mobile framework, twitter botstrap and PHP. In the future this research can be developed further to surpass native application in term of performance. Expression in term or performance.<br>
The contract of the state of the state of the Keyword : mobile, web, information, phone Kwik Kian Gie iv

#### **KATA PENGANTAR**

O<br>
Haji<br>Puji dan syukur penulis panjatkan kepada Tuhan Yang Maha Esa atas . Dilarang Penguti segala berkat dan karunia-Nya sehingga penulis dapat menyelesaikan penelitian dān ‡aporan skripsi dengan judul "Analisis dan Perancangan Sistem Informasi Berita zuan zapotan skripsi dengan judur Analisis dan Ferancangan Sistem Informasi Benta<br>E B B B A<br>Berbasis Web Mobile". Penyusunan laporan skripsi ini dilakukan sebagai syarat k<del>el</del>ufusa**ri** program strata satu pada Kwik Kian Gie School of Business Jakarta.

Dalam proses penyusunan skripsi ini, penulisan menerima banyak bantuan bimbingan dan dorongan dari berbagai pihak baik secara langsung maupun tidak  $\frac{118}{60}$  is a constanged ini, penulis ingin mengucapkan terima kasih yang<br>-]angsung. Pada kesempatan ini, penulis ingin mengucapkan terima kasih yang

- $\frac{1}{2}$ <br>  $\frac{1}{2}$ <br> Pak Budi Wasito, S.Kom., M.M. selaku dosen pembimbing penyusunan skripsi yang telah bersedia meluangan waktu, pikiran, dan tenaganya dalam memberikan bimbingan dan bantuan kepada penulis selama penelitian skripsi berlangsung dan dalam penyusunan laporan ini.
	- Bapak / Ibu dosen Kwik Kian Gie School of Busines lainnya, khususnya jurusan Teknik Informatika atas segala ilmu yang telah diajarkan.
	- 3. Segenap staff dan karyawan Kwik Kian Gie School of Business atas dukungan dan bantuan kepada penulis selama masa perkuliahan sampai dengan selesai.
		- 4. Ayah dan ibu yang senantiasa memberikan dukungan yang tulus dan luar biasa serta pengorbanan tanpa mengenal waktu.Semoga Tuhan menyayangi mereka sebagaimana mereka telah menyayangiku.

Dilarang mengumumkan dan memperbanyak sebagian atau seluruh karya tulis ini dalam bentuk apapun tanpa izin IBIKKG  $\overline{C}$ Pengutipan tidak merugikan kepentingan yang wajar IBIKKG

KWIK KIAN GIE SCHOOL OF BUSINESS

 $\mathbf{\underline{\omega}}$ 

penulisan kritik dan tinjauan suatu masalah

 $\overline{\mathcal{C}}$ 

- 5. Teman teman IT angkatan 2009 yang telah membantu penulis secara langsung maupun tidak langsung dalam memberikan saran dorongan dan metivasi yang begitu banyak hingga selesainya laporan skripsi ini.
- 6. Pihak Pihak lain yang tidak dapat penulis sebutkan satu per satu yang telah membantu, membimbing, dan memberikan arahan kepada penulis dalam  $\bar{a}$ penyusunan laporan skripsi ini.

s<br>Erici<br>Penulis menyadari bahwa skripsi ini masih jauh dari sempurna baik dari segi materi manusulkan manusulkan arahan kepada penulis dalam<br>
denganyusunan laporan skripsi ini.<br>
denganyusunan laporan skripsi ini.<br>
denganyusunan laporan skripsi ini.<br>
denganyusunan laporan skripsi ini masih jauh dari sempu yang dimiliki penulis. Oleh karena itu, penulis mengharapkan adanya saran dan kritik yang membangun guna penyempurnaan laporan skripsi ini.

 Akhir kata, penulis mohon maaf apabila terdapat kesalahan dalam laporan skripsi ini. Semoga laporan skripsi ini dapat memberikan manfaat kepada pihak – pihak yang membutuhkan.

. Dilarang mengutip sebagian atau seluruh karya tulis ini tanpa mencantumkan dan menyebutkan sumber:

KWIK KIAN GIE<br>Senolo de basiness

 $\overline{\mathcal{C}}$ 

 $\overline{C}$ 

Pengutipan tidak merugikan kepentingan yang wajar IBIKKG

penulisan kritik dan tinjauan suatu masalah

tanpa izin IBIKKG

Dilarang mengumumkan dan memperbanyak sebagian atau seluruh karya tulis ini dalam bentuk apapun

a. Pengutipan hanya untuk kepentingan pendidikan, penelitian, penulisan karya ilmiah, penyusunan laporan

ΚG

**RANTAGE** 

Institut Bisnis dan Informatika Kwik Kian Gie

Jakarta, Juli 2013

Ferry Pangestu

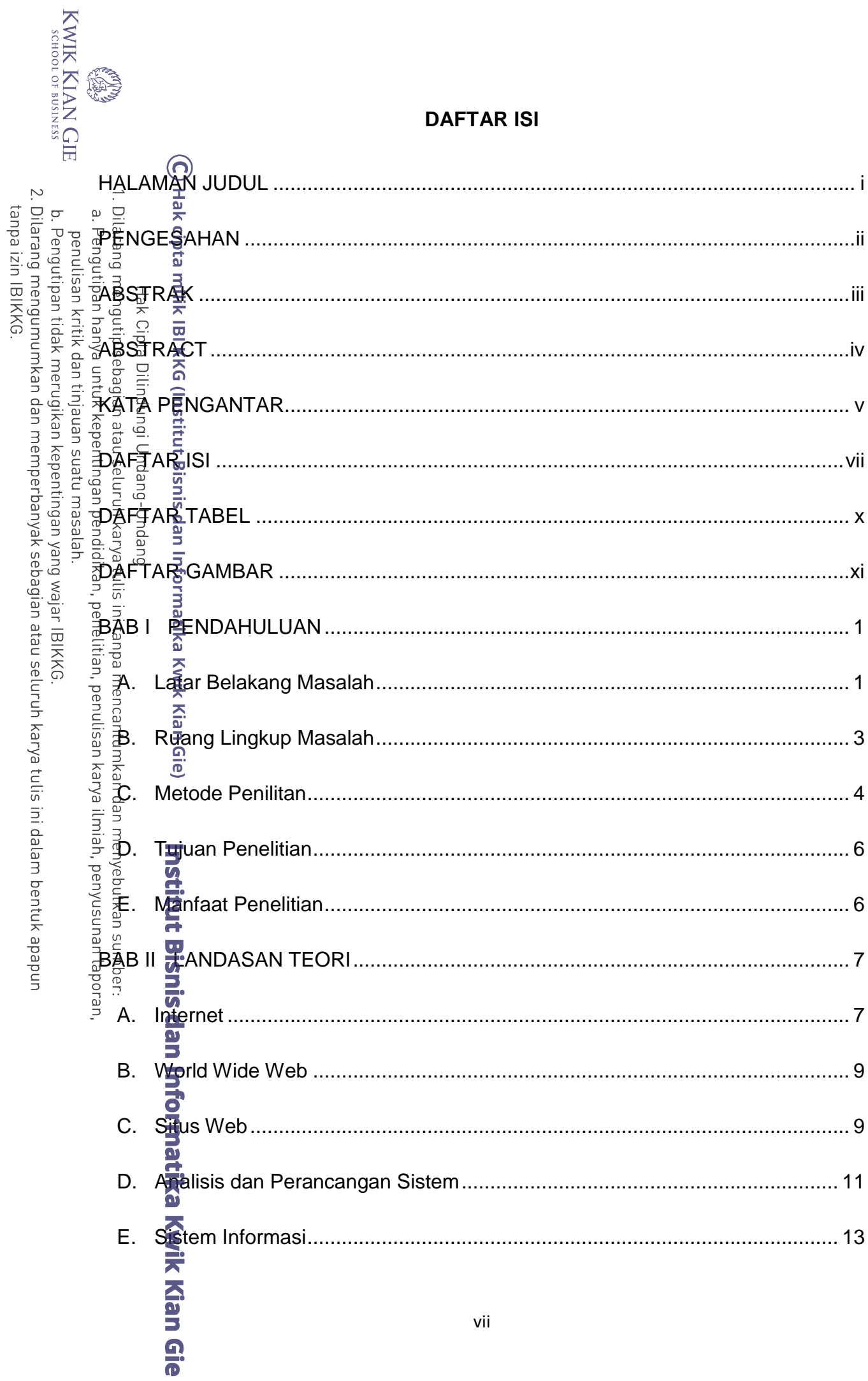

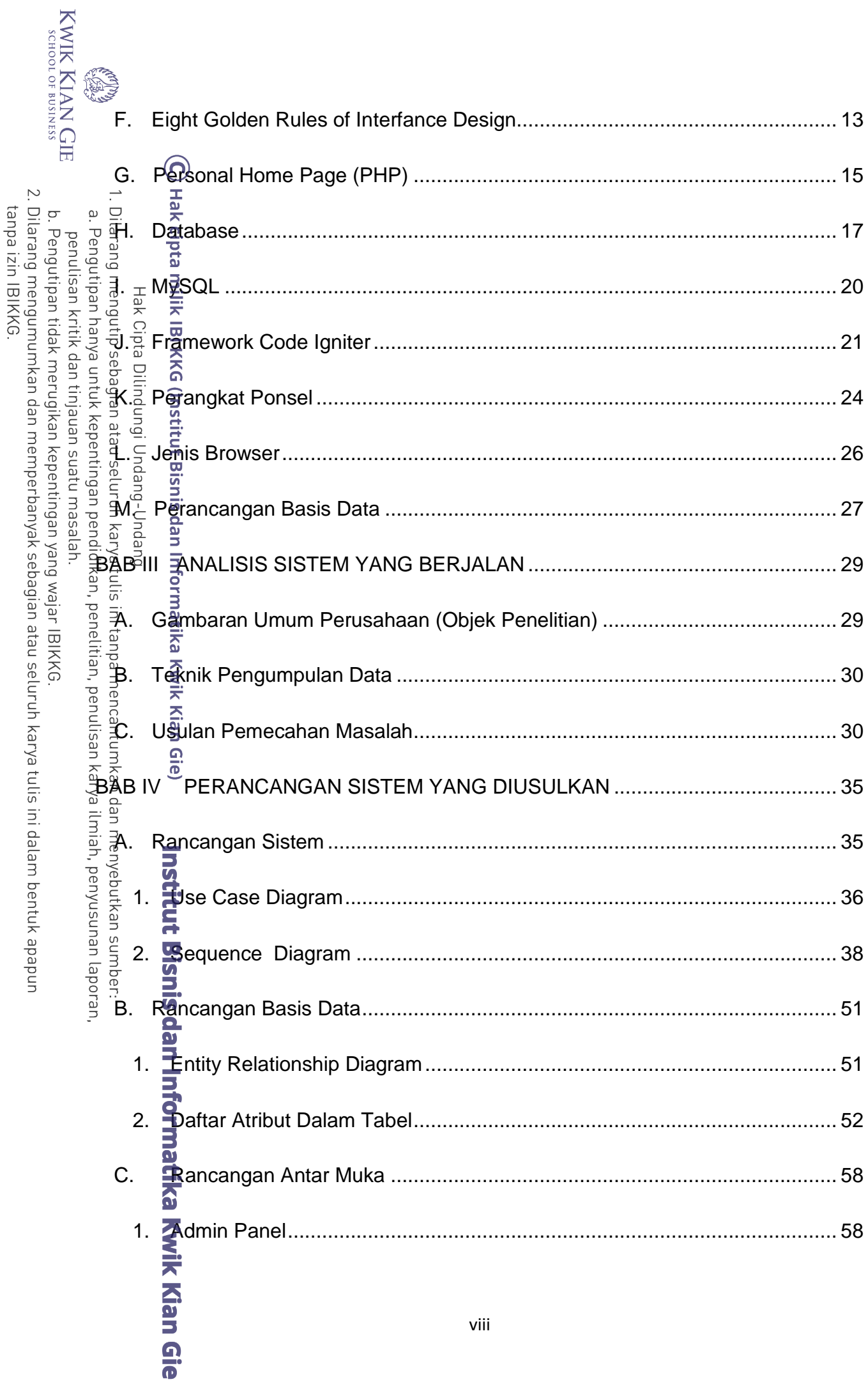

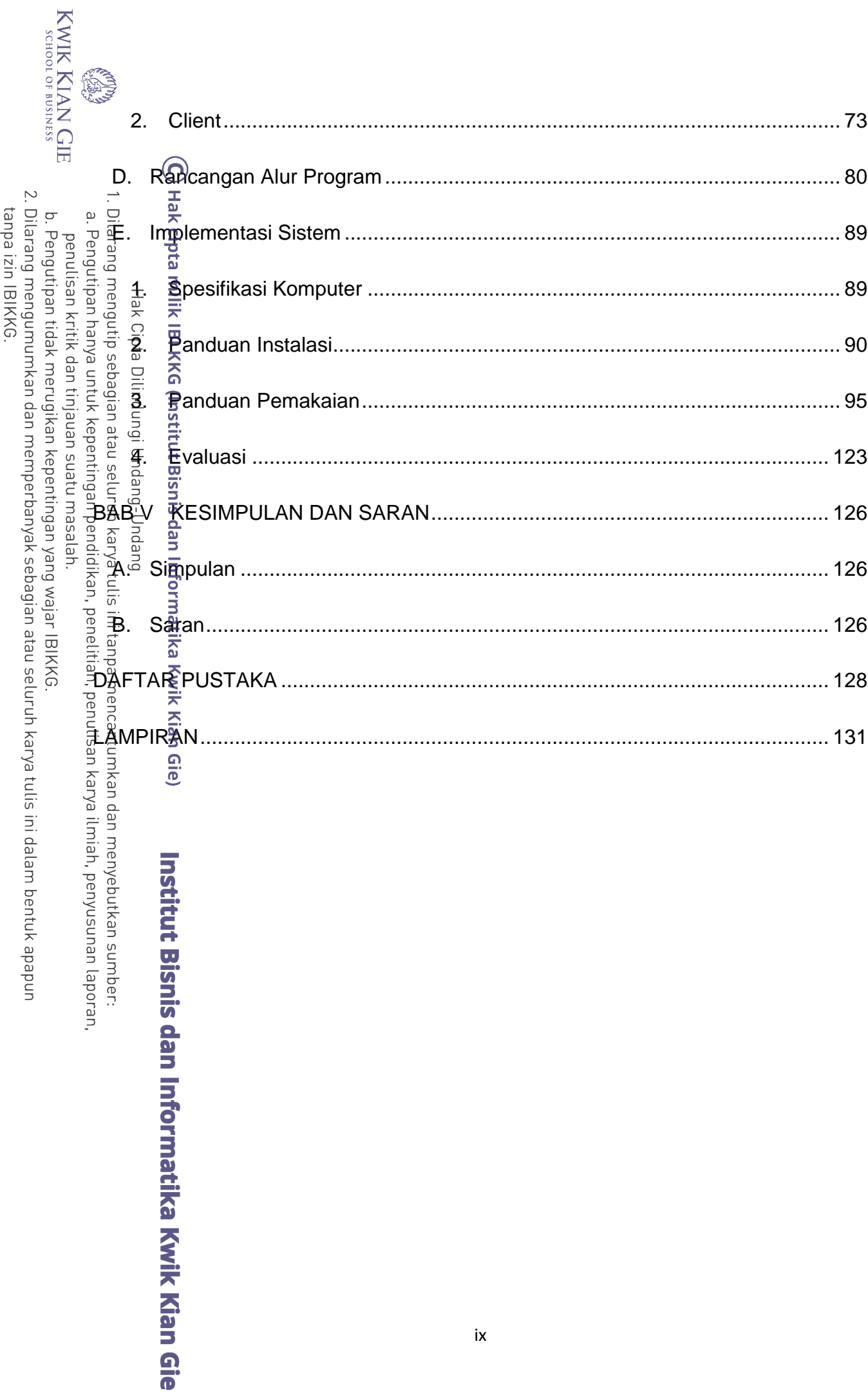

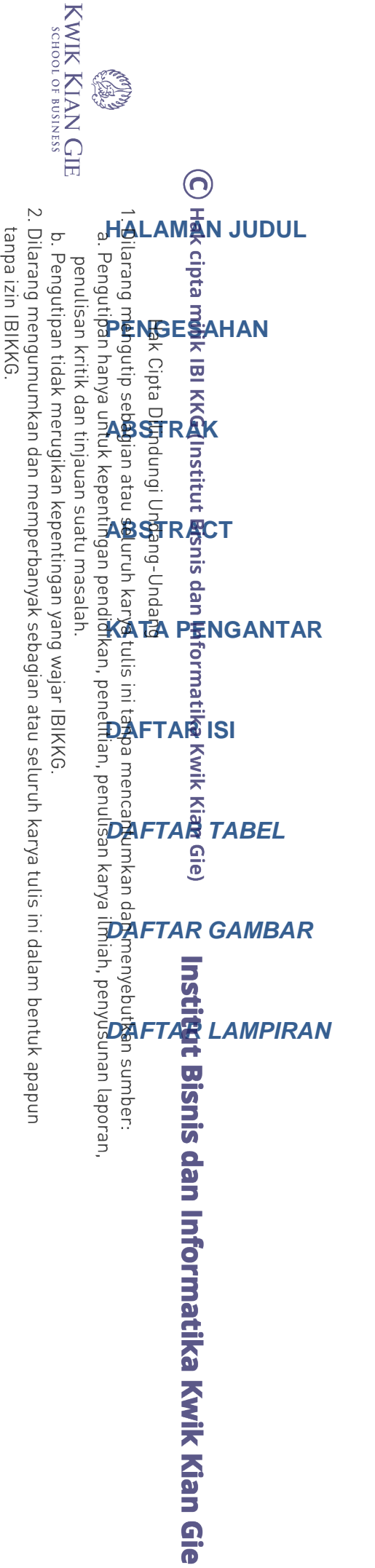

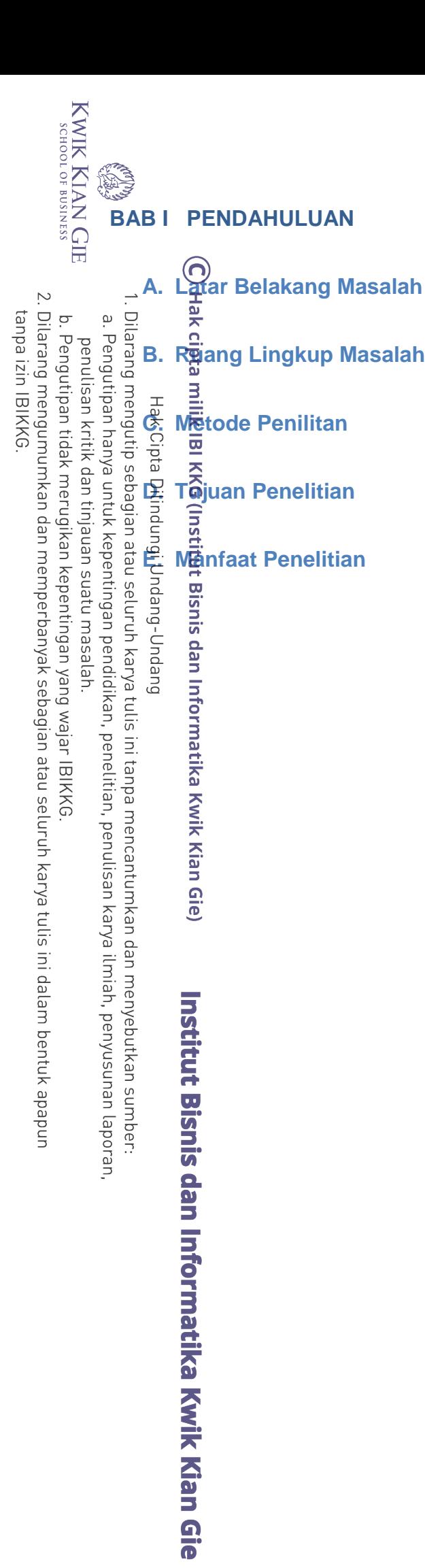

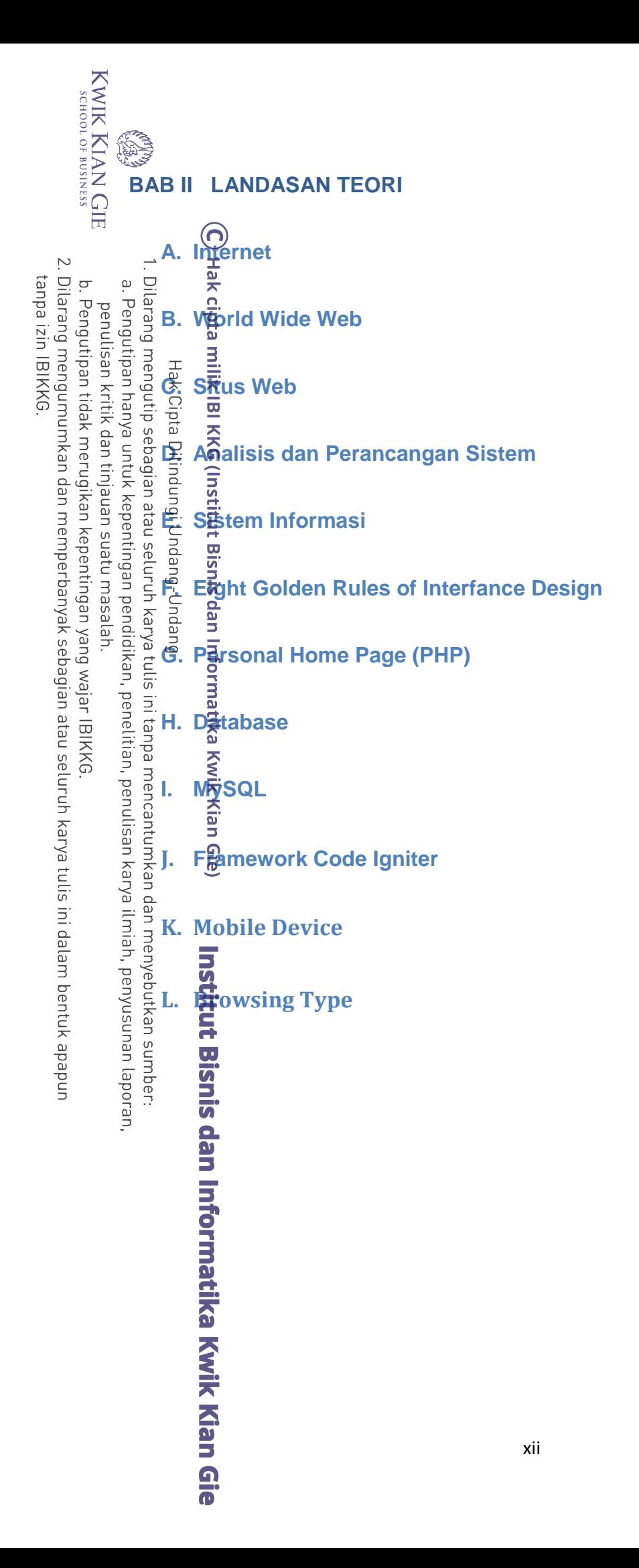

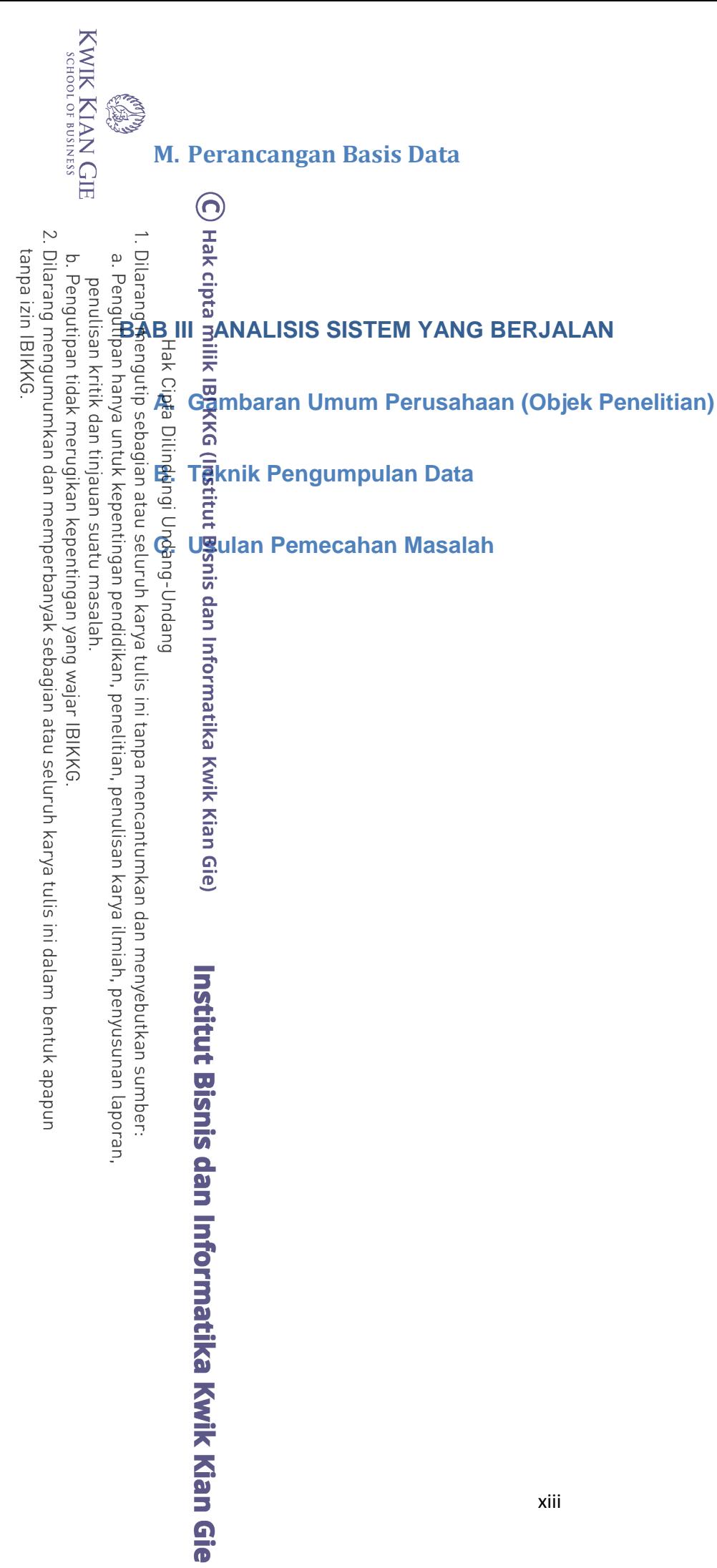

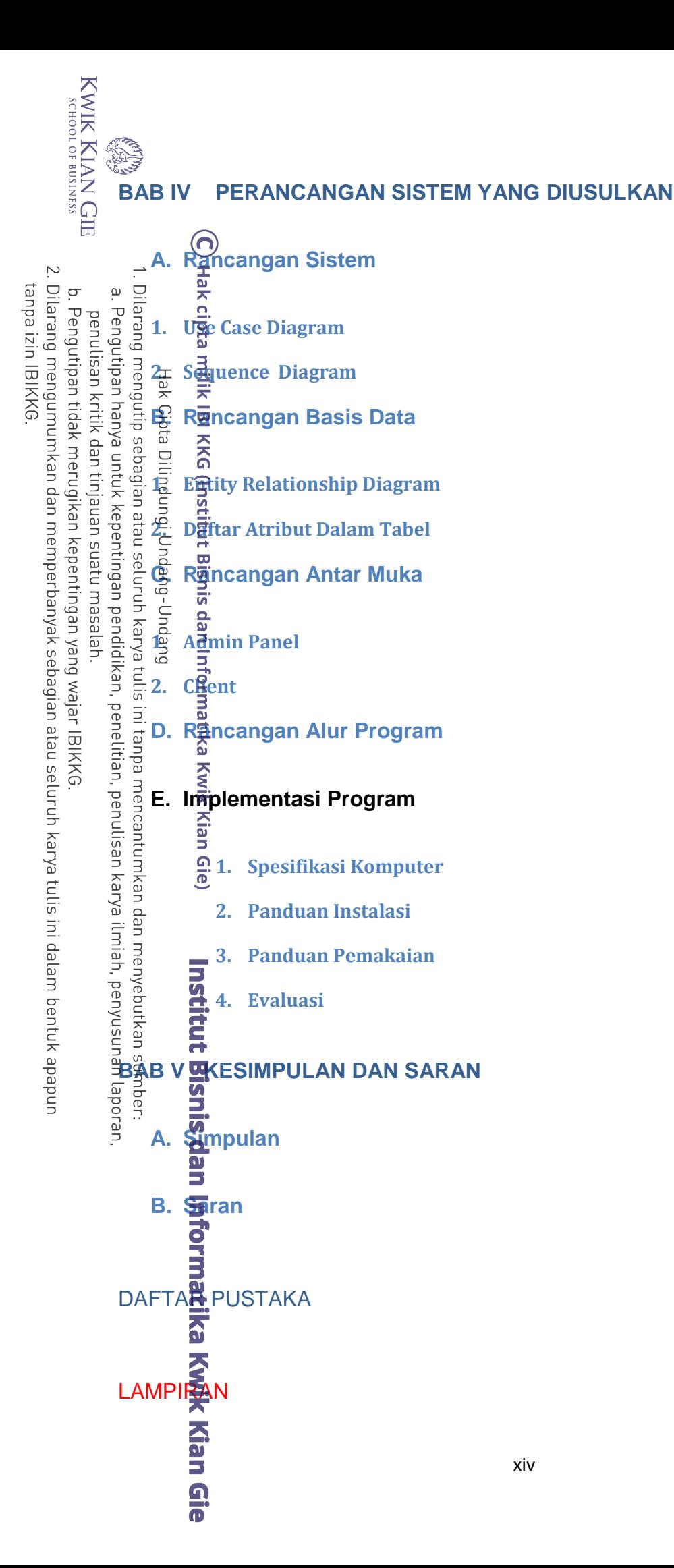

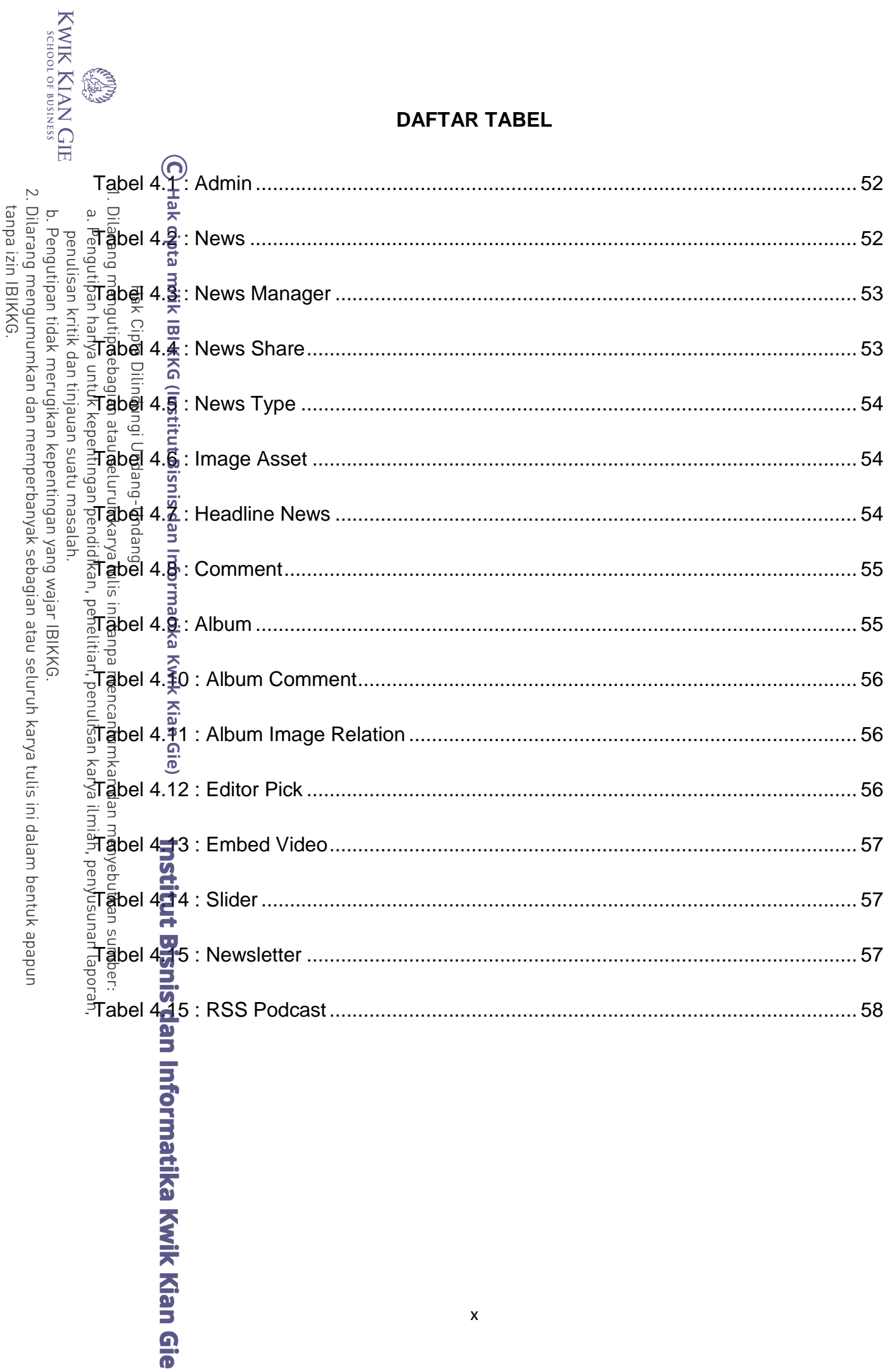

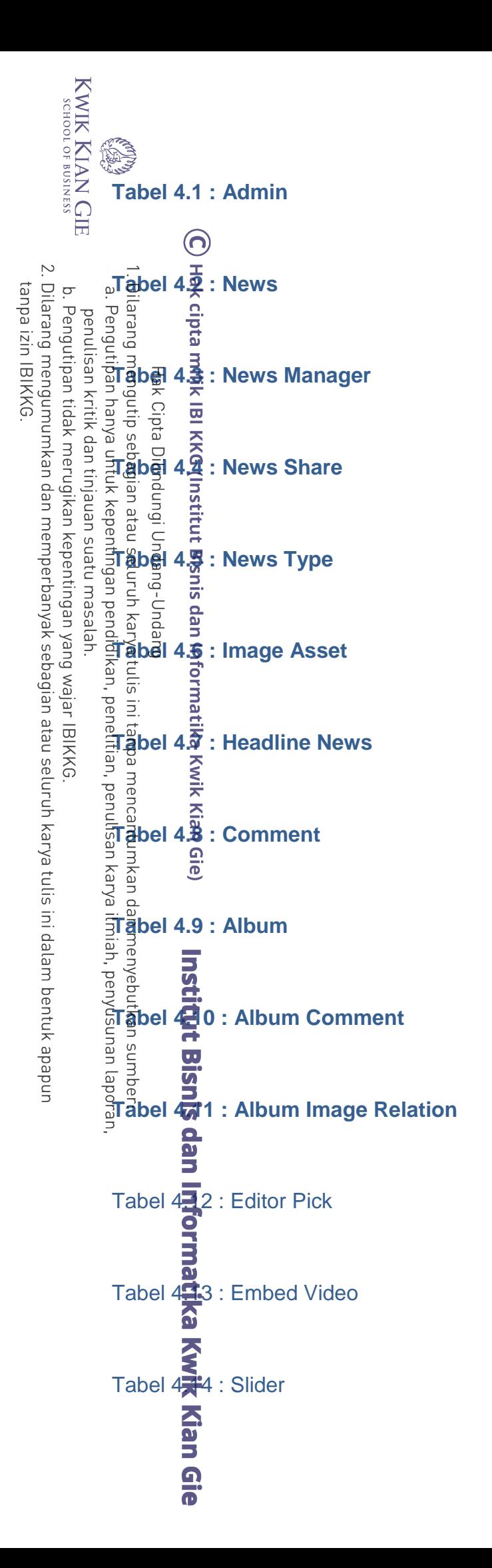

xi

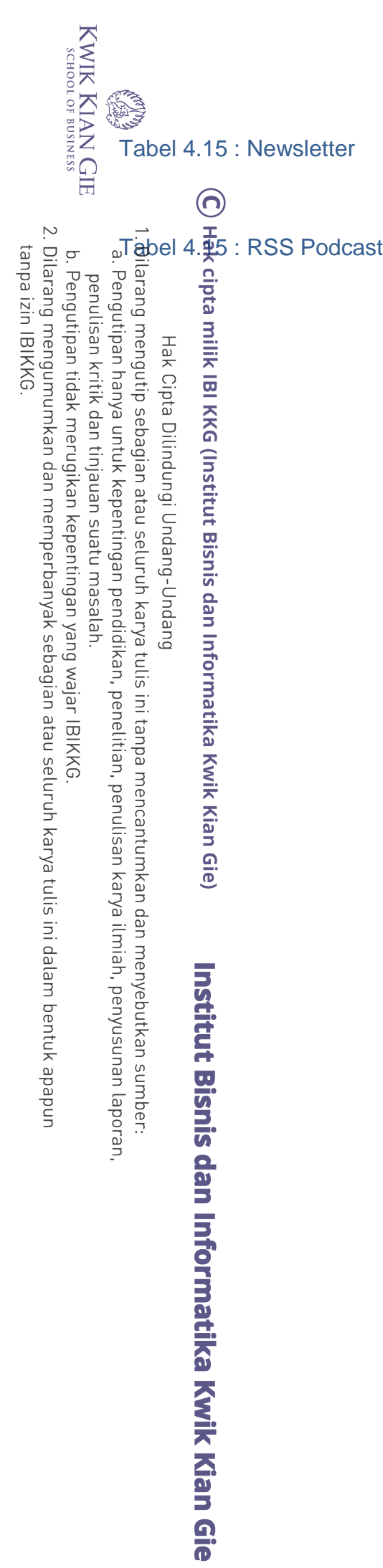

## **DAFTAR GAMBAR**

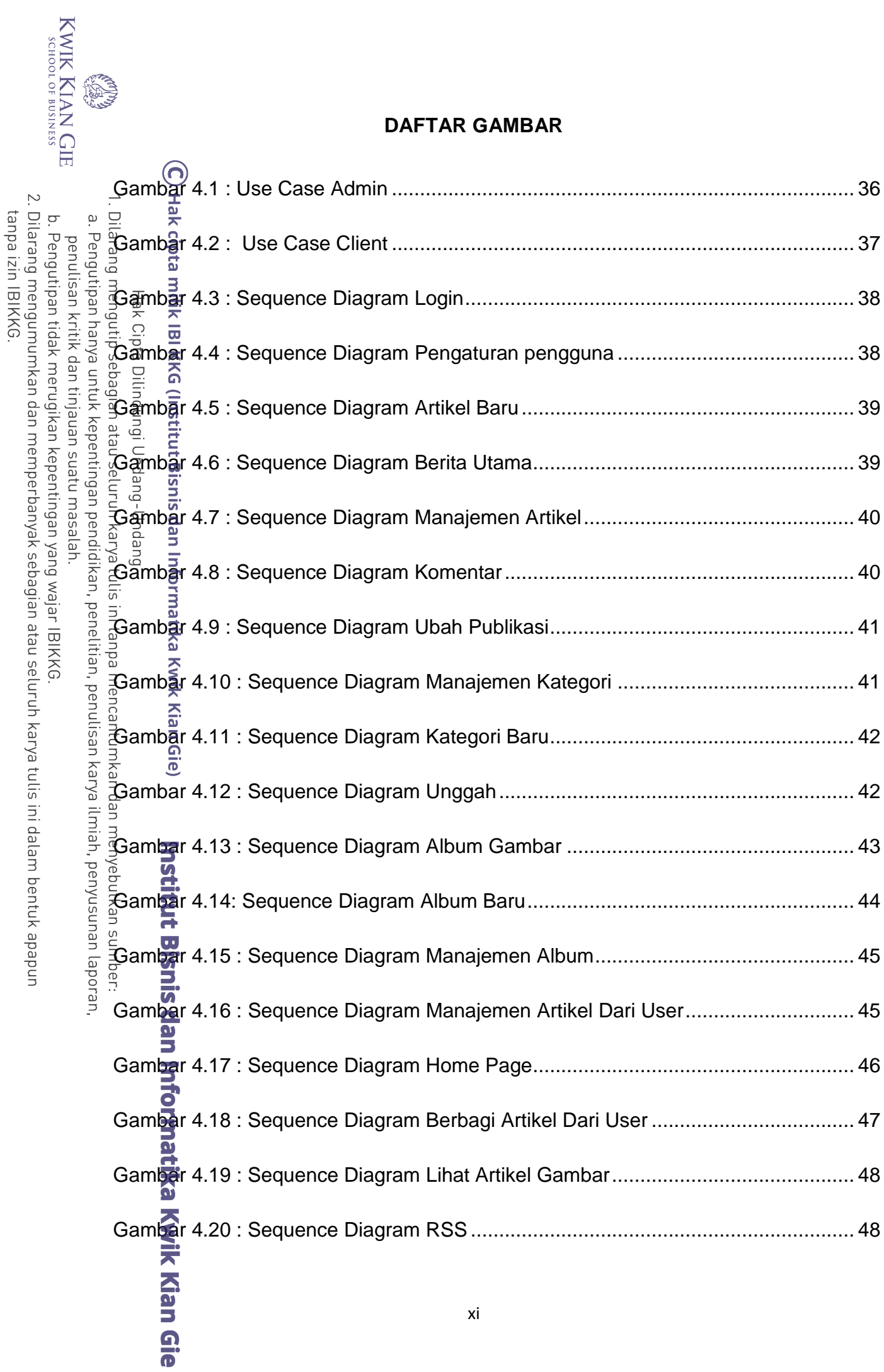

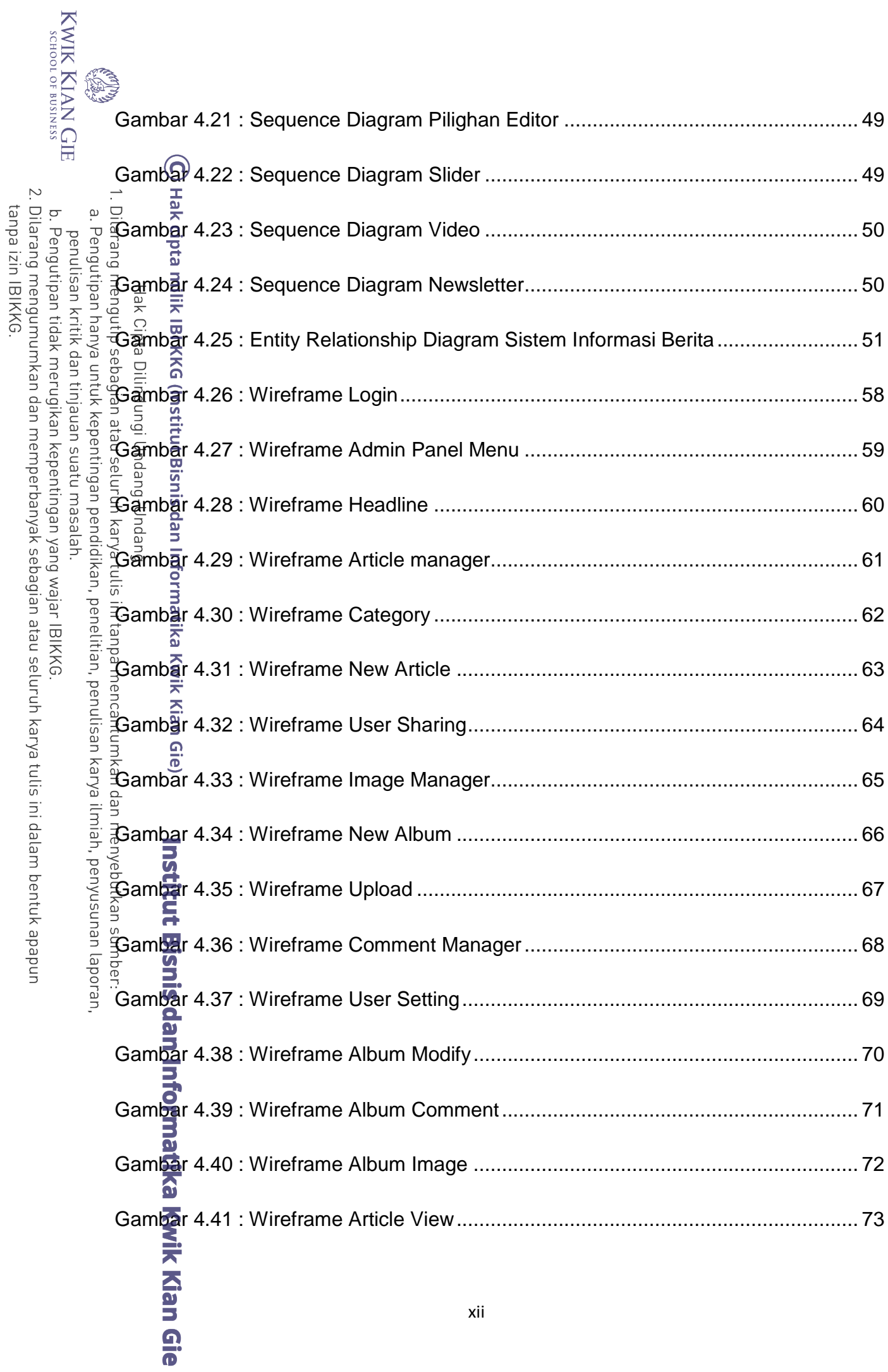

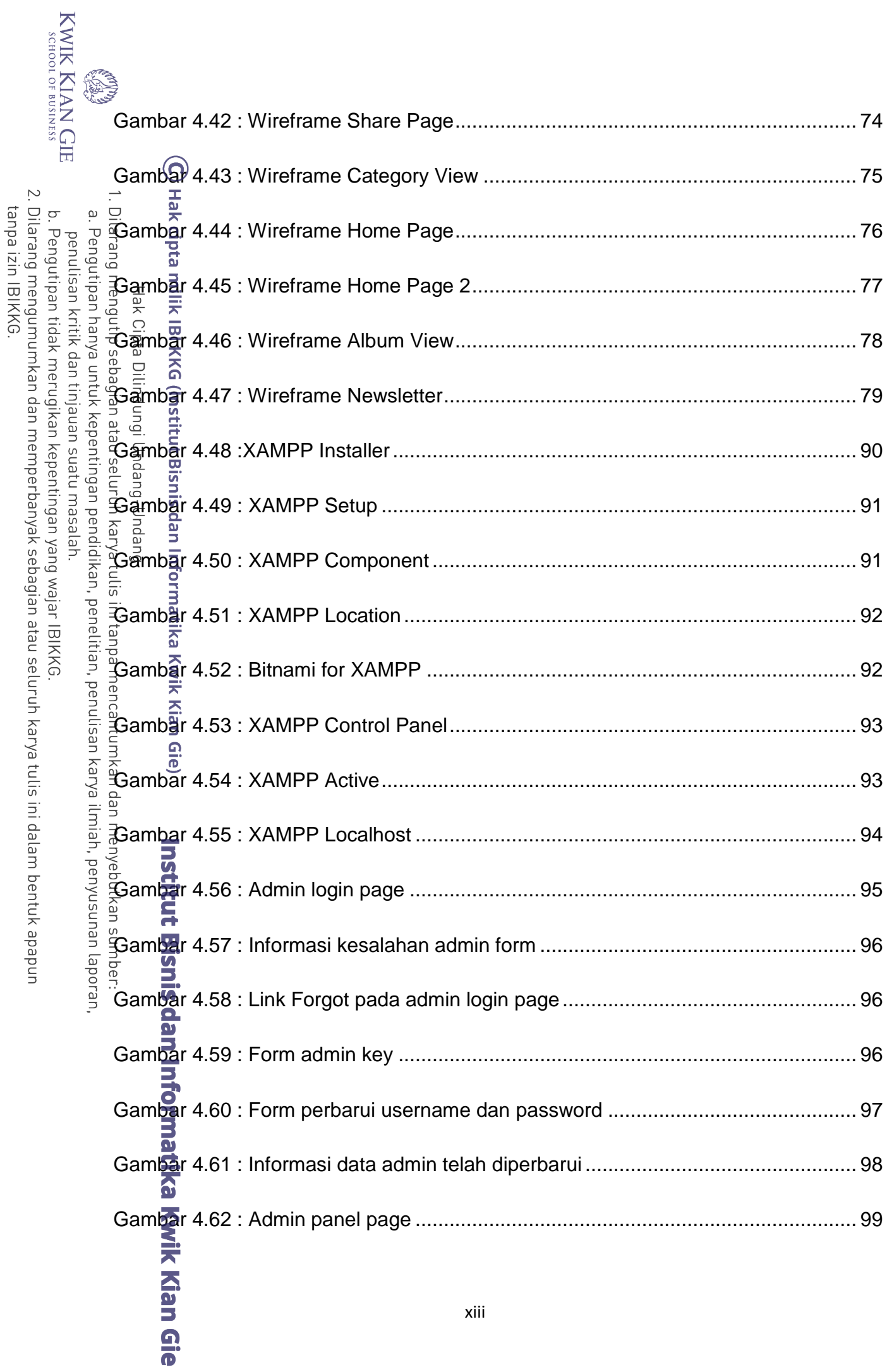

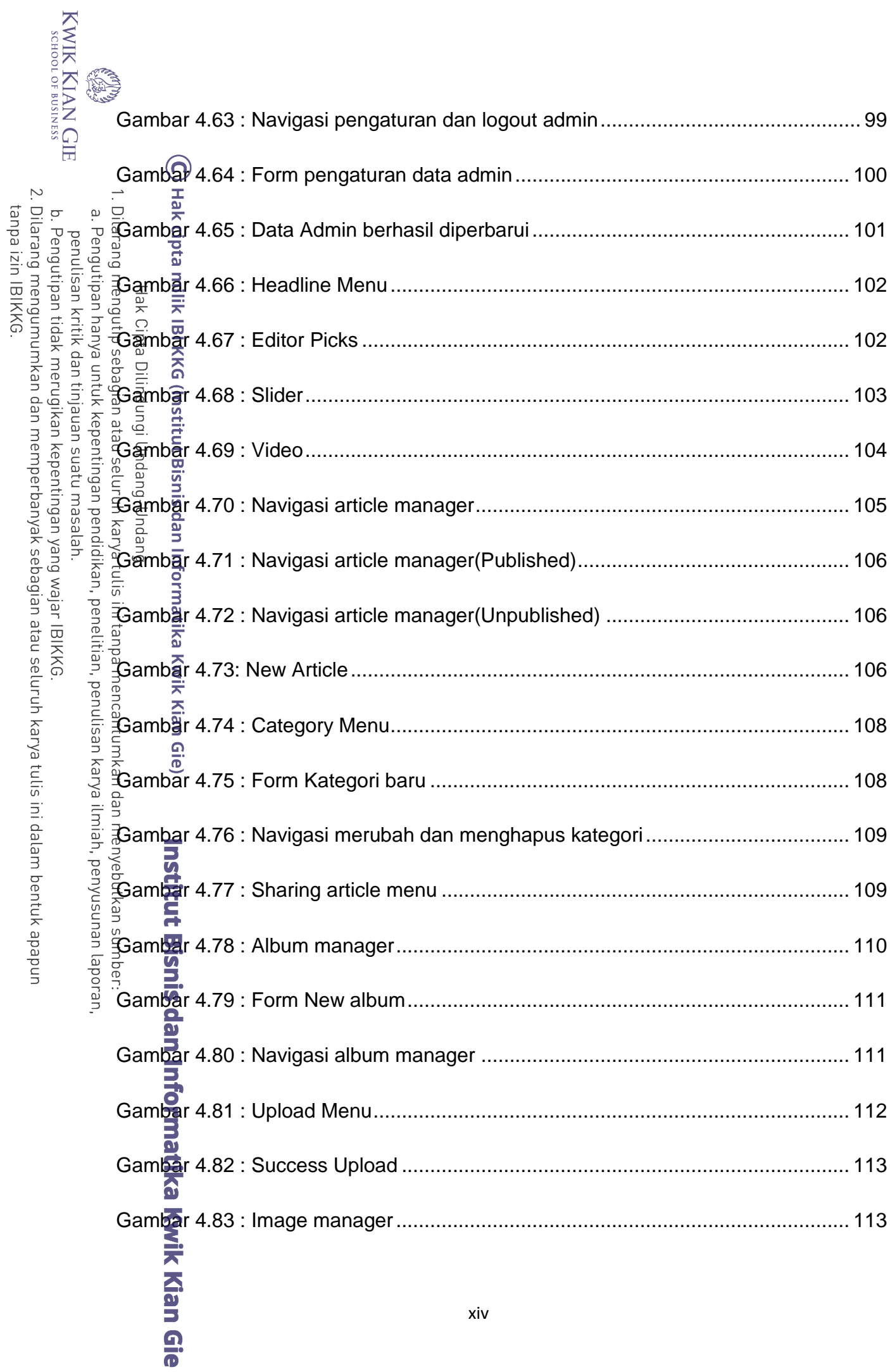

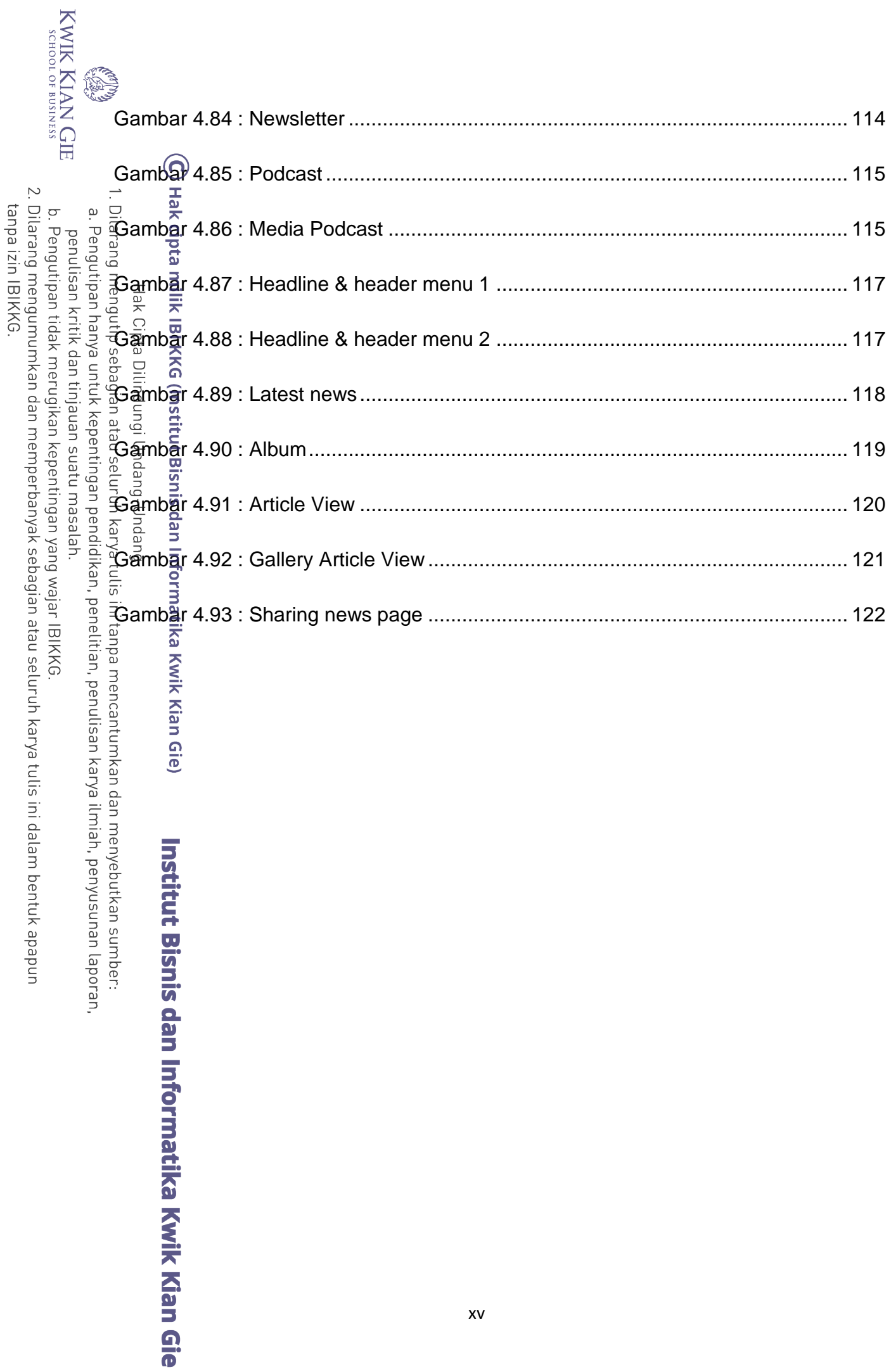

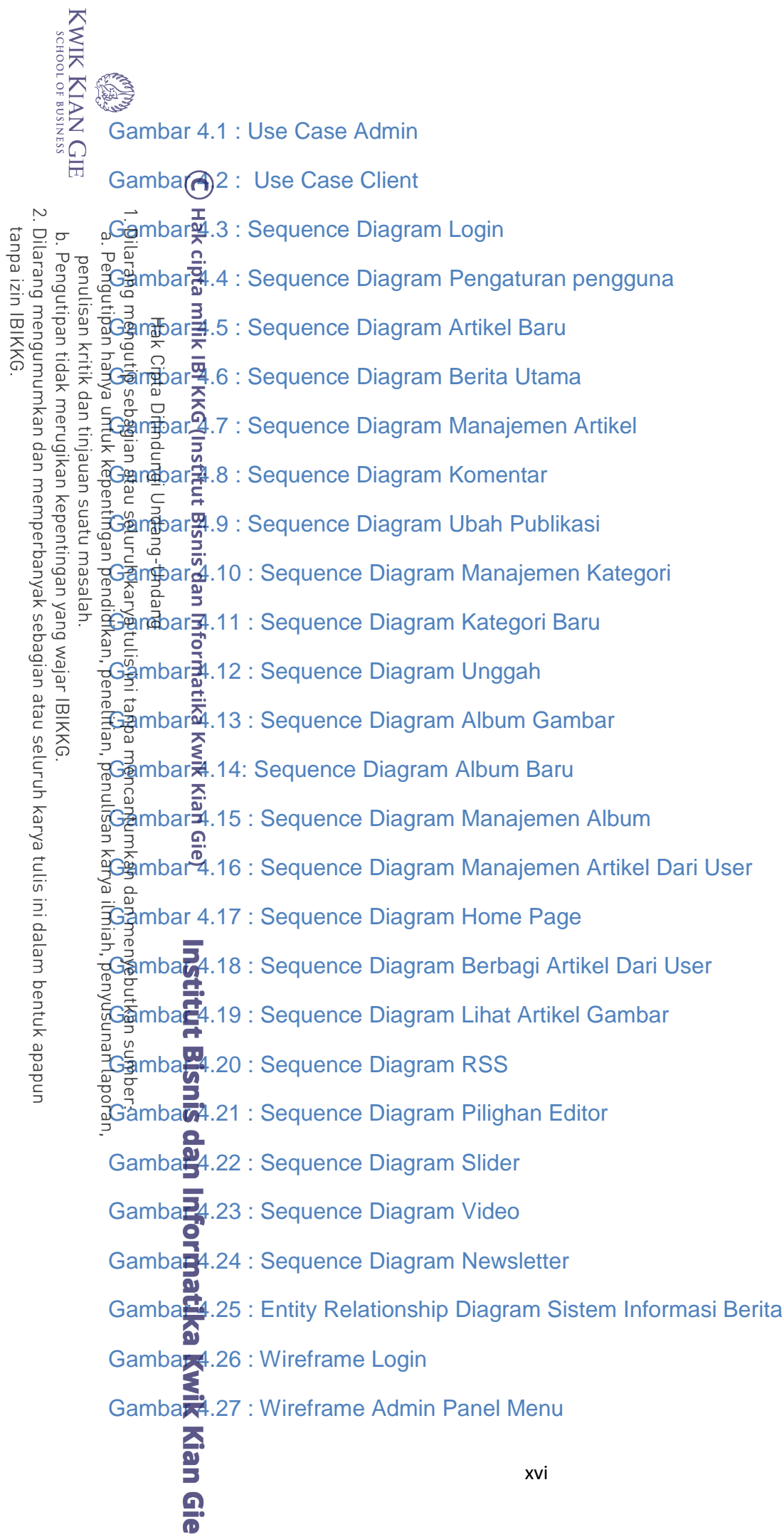

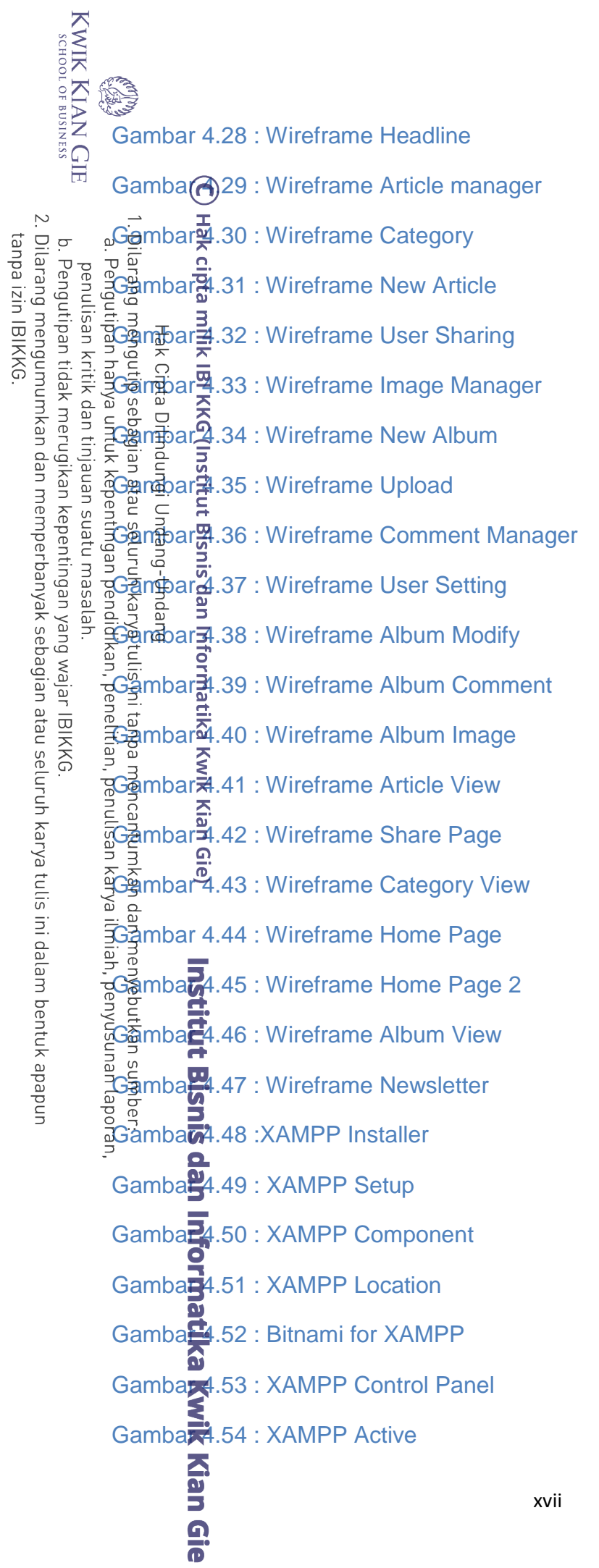

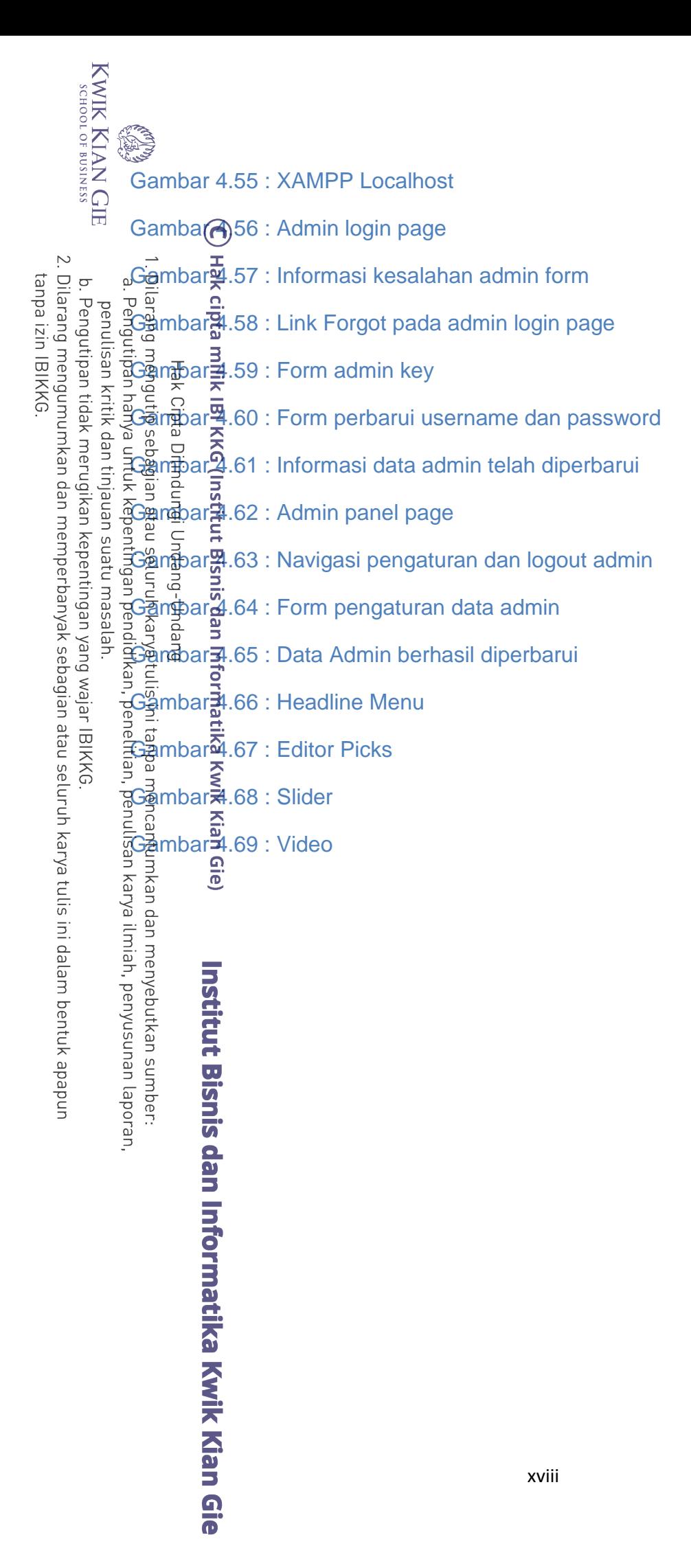

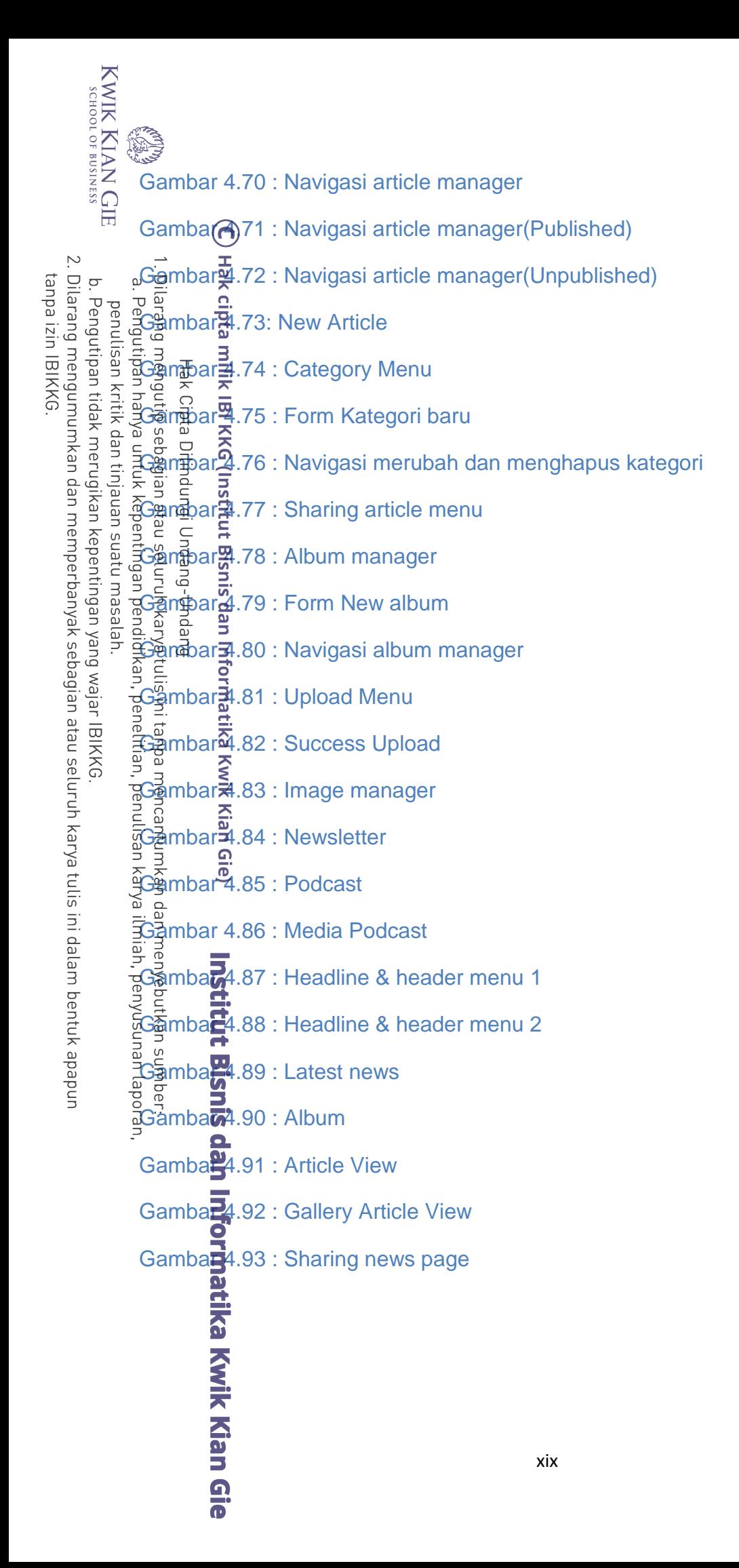